**Automated Key Presser Free For Windows**

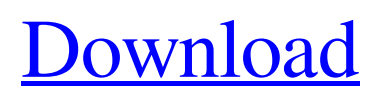

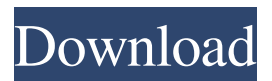

### **Automated Key Presser Crack Free (2022)**

Click the 'Automated Key Presser Torrent Download' button on top of the program to begin. It will begin by pressing and releasing each key on the keyboard, one at a time. When the 'Start' button is pressed, the program will begin pressing and releasing each key on the keyboard, as if you were sitting there pressing them yourself. It will do this as fast as possible, until it finishes pressing and releasing the keys and generates a certain amount of heat, at which time the pressing will stop automatically, and then wait until you press the start button again. See my Answer here for the exact list of the buttons on the keyboard. You can run this program via batch or by double clicking on the program executable. Click on the 'Start' button to begin pressing the buttons. A: Simple example for Visual Basic 2010: Sub Press\_Keyboard() Dim str As String str = "KP,7"'Here you will have to type the exact codes you want to press MsgBox(str) End Sub To run the script call the sub-routine pressing keyboard from the main form. On Nov. 6, voters will decide whether to amend the Colorado Constitution to remove marijuana from the state's list of controlled substances and regulate its sale, cultivation and distribution. The proposed Constitutional Amendment 2 (CA 2) is the latest in a series of marijuana initiatives that voters in Colorado, Washington, Oregon and Alaska will consider this year. The vote may be the most important in Colorado history. The proposal aims to decriminalize marijuana and, it appears, may win. According to recent polls, 66 percent of Coloradans favor it. Federal law still considers marijuana a Schedule I drug, meaning it has a high potential for abuse and no currently accepted medical use. But there are more than 90,000 current medical marijuana patients in Colorado. Recent laws have also helped pave the way for marijuana reform. A measure on the 2014 ballot expanded the ability of caregivers to allow patients to grow up to six plants. A year later, the governor, in a role that is unique to Colorado, signed a bill allowing the possession and use of marijuana by patients with terminal illnesses, which the legislature could not overturn. This year,

# **Automated Key Presser Crack + Full Product Key PC/Windows [2022-Latest]**

This software can make any or all the keys on your computer's keyboard act as if you're pressing them yourself. With it you can create hotkeys that automatically type out a string of characters just like pressing the keys by hand. Features: Activate any or all keys on the keyboard. Type any or all keys on the keyboard. Select from a list of pre-created keys, or create new ones. Automatically creates the strings, up to 5 letters long. Automatically repeats the key presses to create continuous text. Automatically saves the keys when the program is closed. Automatically makes it so you can change the keys. Unlimited keys. Supports both mouse and keyboard. Supports the character sets of many languages. Automated Key Presser Screenshots: Automated Key Presser automatically makes the letter A appear on the screen: Automated Key Presser automatically makes the letter I appear on the screen: Automated Key Presser automatically makes the letter K appear on the screen: Automated Key Presser automatically makes the letter M appear on the screen: Automated Key Presser automatically makes the letter O appear on the screen: Automated Key Presser automatically makes the letter W appear on the screen: Automated Key Presser automatically makes the letter X appear on the screen: Automated Key Presser automatically makes the letter Y appear on the screen: Automated Key Presser automatically makes the letter Z appear on the screen: How to install Automated Key Presser: Download Automated Key Presser setup file. Run Automated Key Presser setup file. Automated Key Presser setup file will guide you to install the software. License: This software is freeware for home use. Customize Automated Key Presser: Email Email us with comments and suggestions.Q: Does Git automatically run `npm install` when I run `git add`? I'm confused about Git and npm. Can you explain the relationship between npm install and git add? What I understand is that npm install is installed by npm. So, when I type npm install, it's a command in the command line which calls the npm command. Then, the npm package is installed in the 77a5ca646e

# **Automated Key Presser [32|64bit] (Updated 2022)**

See also Keyboard input#Keyboard Input Simulator Key mapping utility Keyboard shortcut Virtual keyboard Category:Keyboard controls Category:Software keyboard tools Category:Input/output Category:Windows componentsQ: Making a button call a function only when it's clicked (Javascript) I have a set of three buttons that call a function. All three buttons are set to onclick="" and when any button is clicked, it calls the function. However, I want to make it so that only one button can be pressed at a time. For example, if button 1 is clicked, button 2 should not be clickable. I have read some articles on the event.preventDefault(), however, it did not seem to work in this situation. How would I go about this? A: Use one function as a switch, like this: function function1(event)  $\frac{1}{\log N}$  /Do what you need to do here... } function function2(event)  $\frac{1}{\log N}$ event.preventDefault(); //Do what you need to do here... } function function3(event){ event.preventDefault(); //Do what you need to do here... } click click click Also, there's no reason you need to use onclick='function(){}' for your buttons. Instead, use an onclick event handler for your buttons like this: click click click Q: Insert a number in a text file and write a record to a database I am using a Delphi XE3 app to insert a record to a database. However, I want to append a text file name as a column in the records, since I only know the names of the text files in the folder. My code for inserting is below, and the path for the text file is as below: OleDbConnection1.Open(); O

### **What's New in the Automated Key Presser?**

Automated Key Presser is a program developed to simulate pressing any keys on the keyboard, as if you were sitting there pressing them yourself. The program is designed to speed up any repetitive task on the computer, and is not designed to replace the function of a standard keyboard. Instead of having to press the keys on your keyboard, just use the Automated Key Presser. When you press a key on the keyboard with this program, the program will emulate pressing that key, rather than your own keyboard. This means that, as if you were sitting there pressing the keys yourself, the program will emulate your actions. This will allow you to achieve amazing results when you are used to using your keyboard, such as rapid typing on your keyboard, even though you are no longer physically sitting there. You can even use the program to write code! More software from Takeaway.com Takeaway.com combines an intuitive interface with an incredible collection of programs to make everything you love to do on your computer a little easier. Using Takeaway.com takes the stress out of PC usage by letting you access great software with just a few mouse clicks. Takeaway.com combines an intuitive interface with an incredible collection of programs to make everything you love to do on your computer a little easier. Using Takeaway.com takes the stress out of PC usage by letting you access great software with just a few mouse clicks. Takeaway.com combines an intuitive interface with an incredible collection of programs to make everything you love to do on your computer a little easier. Using Takeaway.com takes the stress out of PC usage by letting you access great software with just a few mouse clicks. Takeaway.com combines an intuitive interface with an incredible collection of programs to make everything you love to do on your computer a little easier. Using Takeaway.com takes the stress out of PC usage by letting you access great software with just a few mouse clicks. Takeaway.com combines an intuitive interface with an incredible collection of programs to make everything you love to do on your computer a little easier. Using Takeaway.com takes the stress out of PC usage by letting you access great software with just a few mouse clicks. Takeaway.com combines an intuitive interface with an incredible collection of programs to make everything you love to do on your computer a little easier. Using Takeaway.com takes the stress out of PC usage by letting you access great software with just a few mouse clicks. Takeaway.com combines an intuitive interface with an incredible collection of programs to make everything you love to do on your computer a little easier. Using Takeaway.com takes the stress out of PC usage by letting you access great software with just a few mouse clicks. Takeaway.com combines an intuitive interface

# **System Requirements:**

General Supported Windows Platforms: Windows 10 Version: 1803 OS Build 16299 Windows 10 Version: 1809 OS Build 16299 Windows 10 Version: 1909 OS Build 16299 Windows Server 2016 OS Build 14393 Windows Server 2016 OS Build 15393 Windows Server 2019 OS Build 17763 Windows Server 2019 OS Build 18363 Windows 10 Mobile Build: Version 1903 OS Build 15063 Windows 10 Mobile Build: Version 1909 OS Build 15063

[https://unmown.com/upload/files/2022/06/VlSnUiF9PoJSpgKMe4vM\\_06\\_4881af62dce864fbc34822e3040d2d24\\_file.pdf](https://unmown.com/upload/files/2022/06/VlSnUiF9PoJSpgKMe4vM_06_4881af62dce864fbc34822e3040d2d24_file.pdf) [https://vietnamnuoctoi.com/upload/files/2022/06/jflv73mlLiXLcwNdX6I2\\_06\\_1ae6bbf3bcf0098e147664e97a24fff7\\_file.pdf](https://vietnamnuoctoi.com/upload/files/2022/06/jflv73mlLiXLcwNdX6I2_06_1ae6bbf3bcf0098e147664e97a24fff7_file.pdf) https://network.ikonne.com/upload/files/2022/06/xoOCSdm78finwOvnDOOJ\_06\_4881af62dce864fbc34822e3040d2d24\_file. [pdf](https://network.ikonne.com/upload/files/2022/06/xoQCSdm78finwQvnDQOJ_06_4881af62dce864fbc34822e3040d2d24_file.pdf)

[http://www.sparepartsdiesel.com/upload/files/2022/06/6t9K6oiLy2KYzlfVv89R\\_06\\_4881af62dce864fbc34822e3040d2d24\\_fil](http://www.sparepartsdiesel.com/upload/files/2022/06/6t9K6oiLy2KYzlfVv89R_06_4881af62dce864fbc34822e3040d2d24_file.pdf) [e.pdf](http://www.sparepartsdiesel.com/upload/files/2022/06/6t9K6oiLy2KYzlfVv89R_06_4881af62dce864fbc34822e3040d2d24_file.pdf)

<https://herbariovaa.org/checklists/checklist.php?clid=16711>

[http://www.suaopiniao1.com.br//upload/files/2022/06/roJAmjAvoQU6E5cEvx32\\_06\\_282915a109f9d82c6a0295d683febdfe\\_fi](http://www.suaopiniao1.com.br//upload/files/2022/06/roJAmjAvoQU6E5cEvx32_06_282915a109f9d82c6a0295d683febdfe_file.pdf) [le.pdf](http://www.suaopiniao1.com.br//upload/files/2022/06/roJAmjAvoQU6E5cEvx32_06_282915a109f9d82c6a0295d683febdfe_file.pdf)

[https://enanslotupsilto.wixsite.com/odemdermann/post/microsoft-remote-desktop-connection-crack-incl-product-key-free](https://enanslotupsilto.wixsite.com/odemdermann/post/microsoft-remote-desktop-connection-crack-incl-product-key-free-download-2022-new)[download-2022-new](https://enanslotupsilto.wixsite.com/odemdermann/post/microsoft-remote-desktop-connection-crack-incl-product-key-free-download-2022-new)

[https://www.neogenesispro.com/wp-content/uploads/2022/06/OneNote\\_Password\\_Recovery.pdf](https://www.neogenesispro.com/wp-content/uploads/2022/06/OneNote_Password_Recovery.pdf)

[https://atmosphere-residence.ro/wp-content/uploads/dbForge\\_Unit\\_Test\\_for\\_SQL\\_Server.pdf](https://atmosphere-residence.ro/wp-content/uploads/dbForge_Unit_Test_for_SQL_Server.pdf) <https://vendredeslivres.com/wp-content/uploads/2022/06/RadiusCat.pdf>